# Recursion

Recursive Functions

#### Recursive Functions

**Definition**: A function is called recursive if the body of that function calls itself, either directly or indirectly

**Implication**: Executing the body of a recursive function may require applying that function

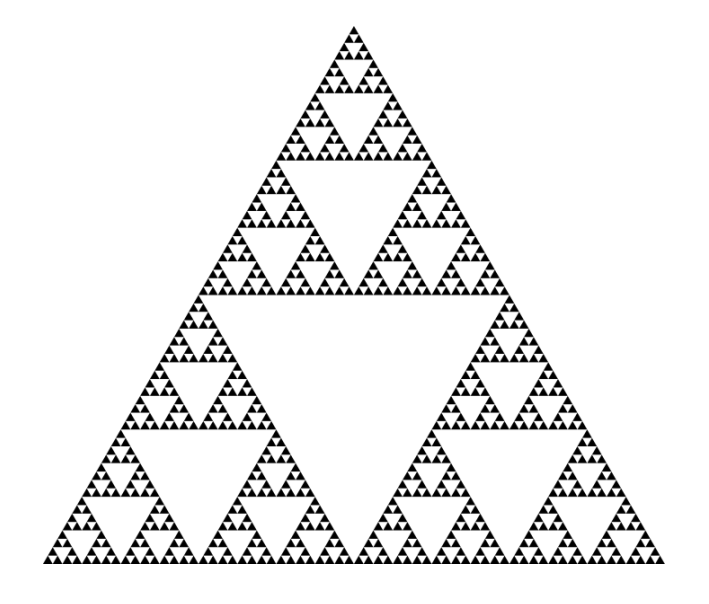

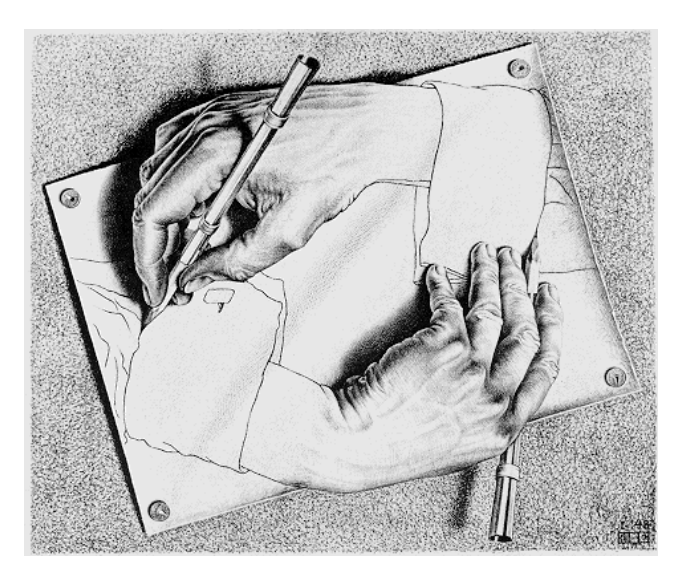

Drawing Hands, by M. C. Escher (lithograph, 1948)

#### **2+0+1+9 = 12**

• If a number a is divisible by 9, then sum\_digits(a) is also divisible by 9 • Useful for typo detection!

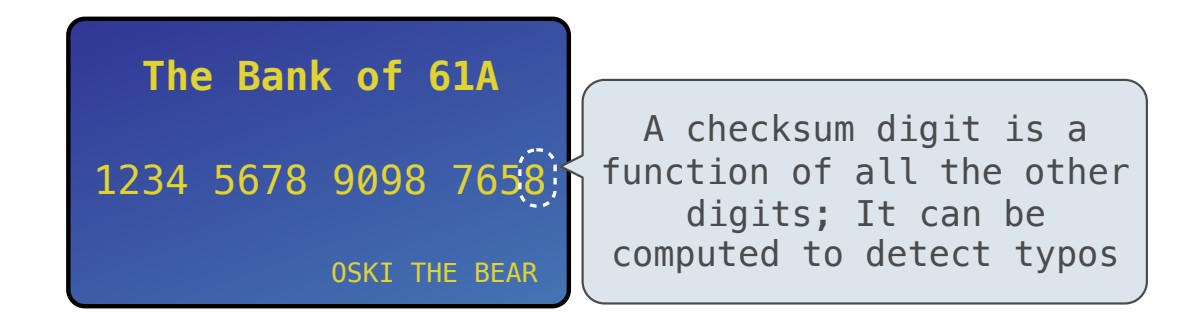

• Credit cards actually use the Luhn algorithm, which we'll implement after sum\_digits

#### The Problem Within the Problem

The sum of the digits of 6 is 6.

Likewise for any one-digit (non-negative) number (i.e., < 10).

The sum of the digits of 2019 is

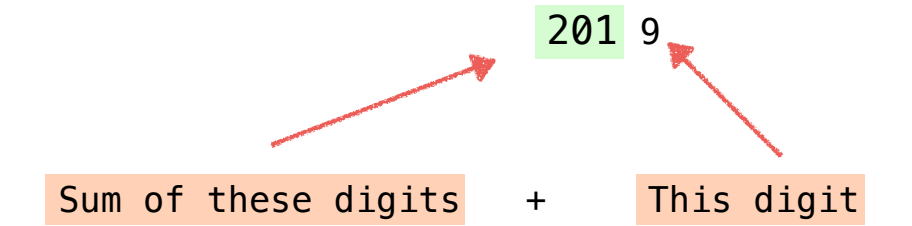

That is, we can break the problem of summing the digits of 2019 into a smaller instance of the same problem, plus some extra stuff.

6

We call this recursion

#### Sum Digits Without a While Statement

```
def split(n):
```

```
 """Split positive n into all but its last digit and its last digit."""
 return n // 10, n % 10
```
def sum\_digits(n):

"""Return the sum of the digits of positive integer n."""

if  $n < 10$ :

return n

else:

```
all_but_last, last = split(n) return sum_digits(all_but_last) + last
```
7

#### The Anatomy of a Recursive Function

• The def statement header is similar to other functions • Conditional statements check for base cases • Base cases are evaluated without recursive calls • Recursive cases are evaluated with recursive calls

```
def sum_digits(n):
```
"""Return the sum of the digits of positive integer n."""

if  $n < 10$ :

return n

else:

```
all_but_last, last = split(n) return sum_digits(all_but_last) + last
```
(Demo)

Recursion in Environment Diagrams

## Recursion in Environment Diagrams

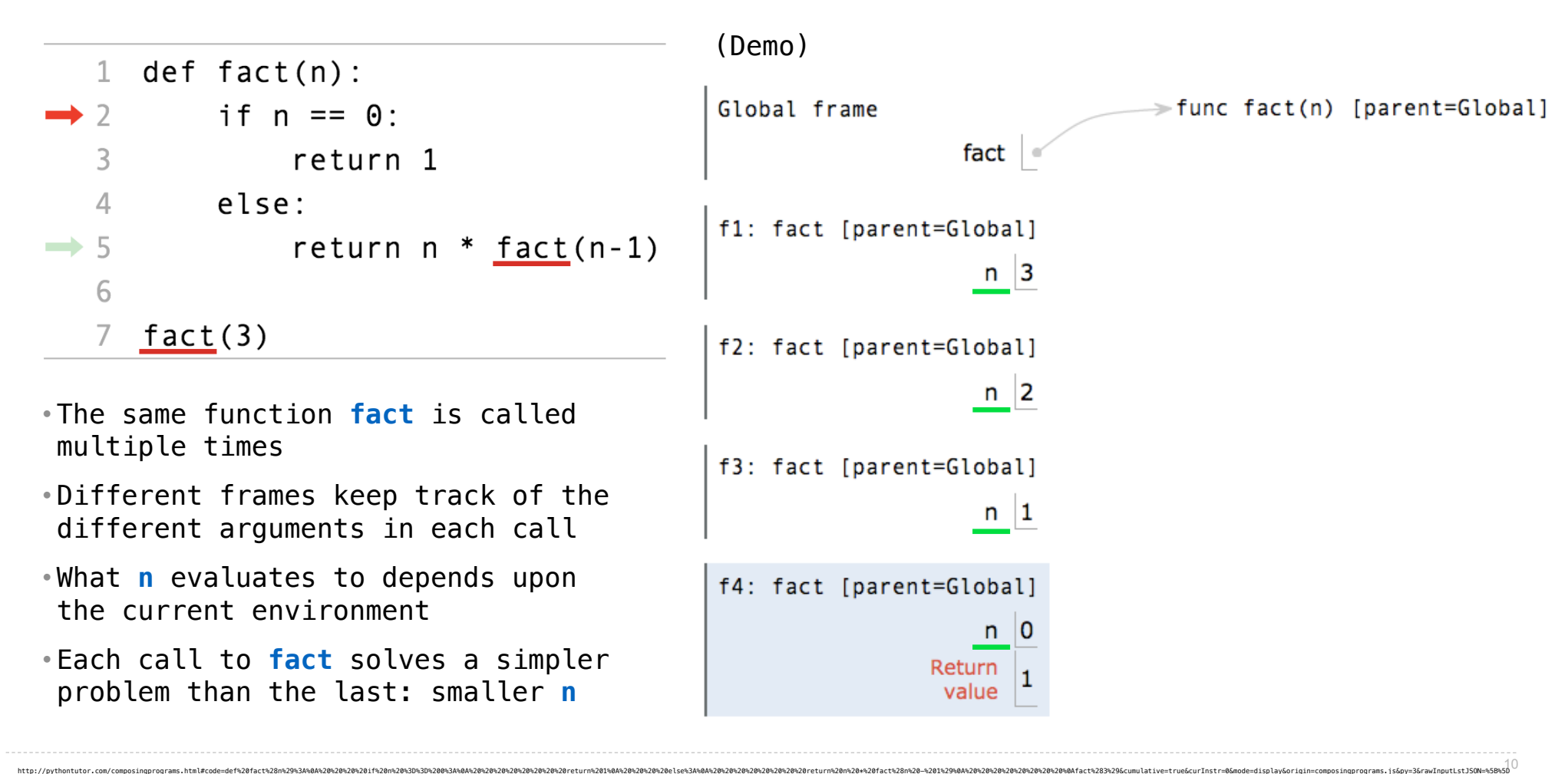

#### Iteration vs Recursion

Iteration is a special case of recursion

 $4! = 4 \cdot 3 \cdot 2 \cdot 1 = 24$ 

Using while:  $\qquad \qquad$  Using recursion:

**def fact\_iter**(n): total,  $k = 1, 1$ while  $k \le n$ : total, k = total\*k, k+**1 return** total

 $n! = \prod^n k$ 

*k*=1

**def fact**(n): **if** n == **0**: **return 1 else**: **return** n \* fact(n-**1**)

 $n \cdot (n-1)!$  otherwise

Math:

Names: h, total, k, fact\_iter h, fact h, fact h, fact h, fact h, fact h, fact h, fact h, fact h, fact h, fact  $\lambda$ 

 $k$  if  $n = \begin{cases} 1 & \text{if } n = 0 \\ 0 & \text{otherwise} \end{cases}$ 

11

Verifying Recursive Functions

### The Recursive Leap of Faith

**def fact**(**n**): **if n** == **0**: **return 1 else**:  **return n \* fact(n-1)**

- Is fact implemented correctly?
- 1. Verify the base case
- 2. Treat **fact** as a functional abstraction!
- 3. Assume that **fact**(**n**-1) is correct
- 4. Verify that **fact**(**n**) is correct

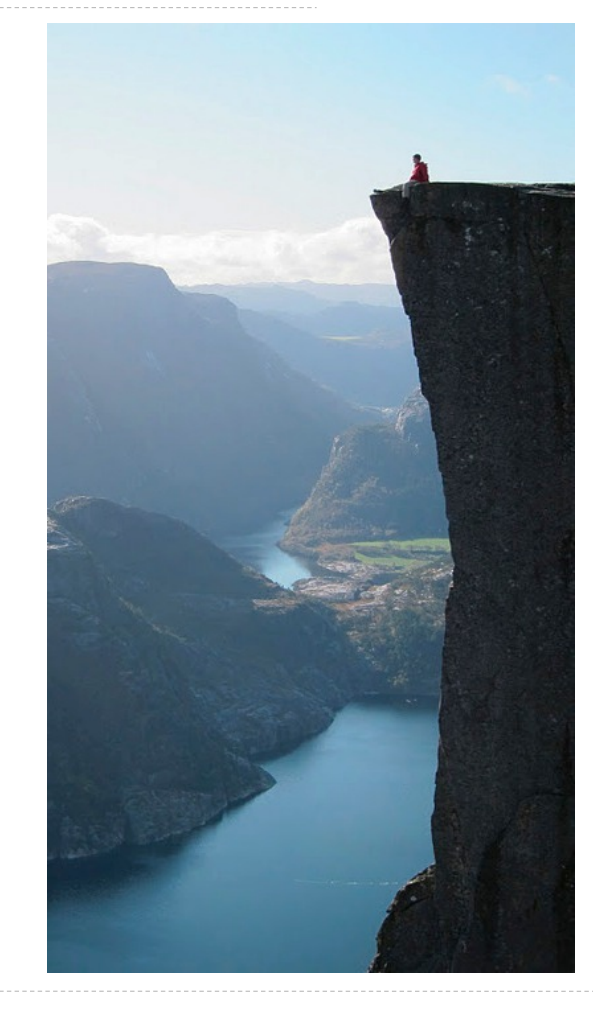

Photo by Kevin Lee, Preikestolen, Norway

Mutual Recursion

The Luhn Algorithm

Used to verify credit card numbers

From Wikipedia: http://en.wikipedia.org/wiki/Luhn\_algorithm

• **First:** From the rightmost digit, which is the check digit, moving left, double the value of every second digit; if product of this doubling operation is greater than 9 (e.g.,  $7 *$  $2 = 14$ ), then sum the digits of the products (e.g., 10:  $1 + 0 = 1$ , 14:  $1 + 4 = 5$ )

• **Second:** Take the sum of all the digits

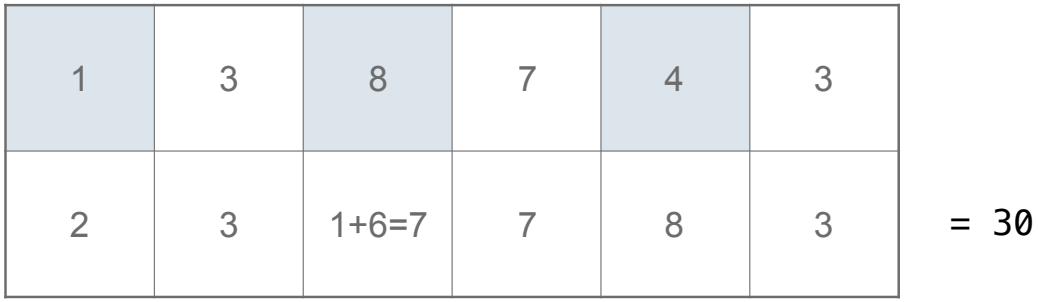

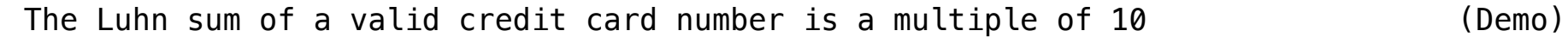

Recursion and Iteration

#### Converting Recursion to Iteration

Can be tricky: Iteration is a special case of recursion.

Idea: Figure out what state must be maintained by the iterative function.

```
def sum_digits(n): 
     """Return the sum of the digits of positive integer n."""
    if n < 10:
         return n 
     else: 
        all_but_last, last = split(n)return sum digits (all but last) + last
                                                   A partial sum
                                                                                      (Demo)
                      What's left to sum
```
Converting Iteration to Recursion

More formulaic: Iteration is a special case of recursion.

Idea: The state of an iteration can be passed as arguments.

```
def sum_digits_iter(n): 
    digit sum = 0while n > 0:
        n, last = split(n)
        digit_sum = digit_sum + lastreturn digit sum
def sum_digits_rec(n, digit_sum):
    if n == 0 return digit_sum 
    else: 
        n, last = split(n)
         return sum_digits_rec(n, digit_sum + last)
                                        Updates via assignment become...
                                   ...arguments to a recursive call
```
18

Order of Recursive Calls

#### The Cascade Function

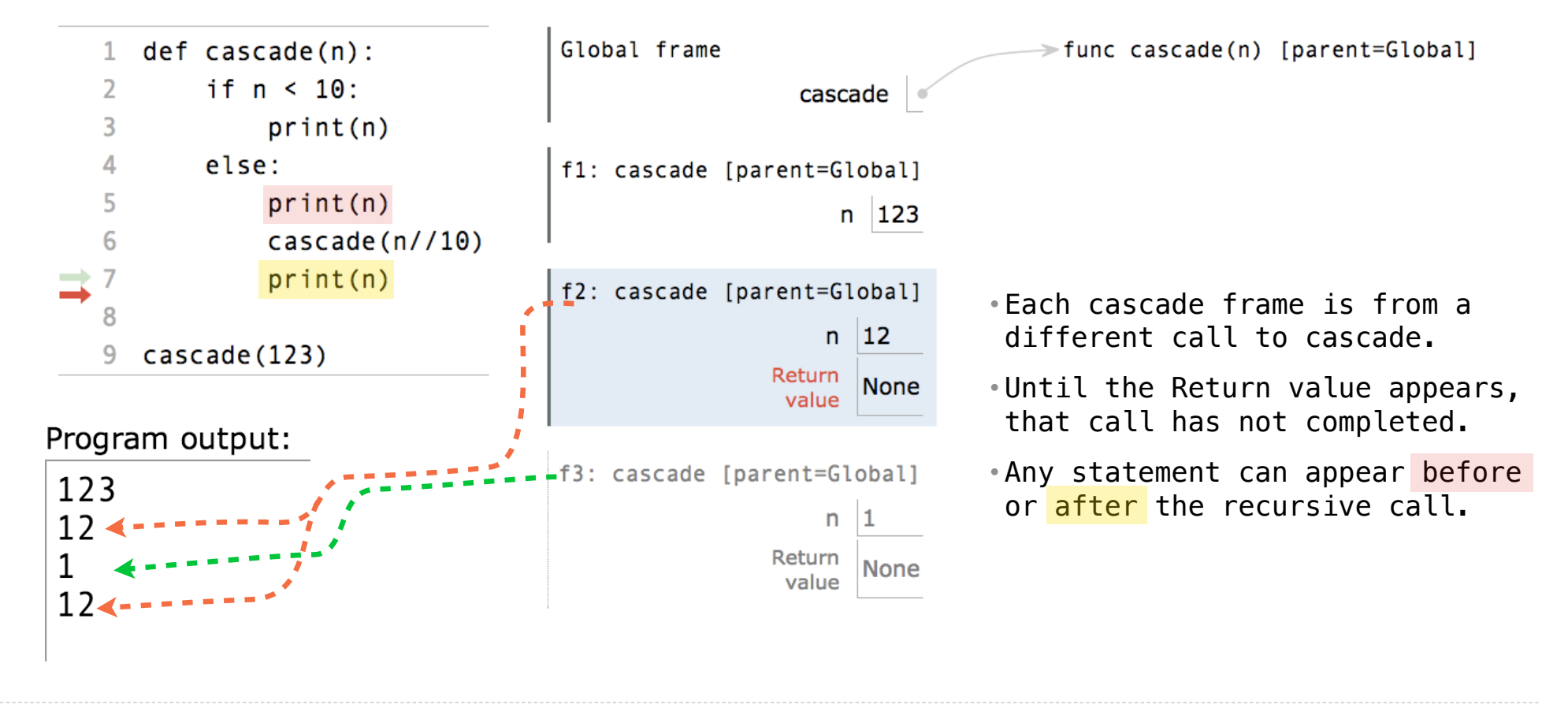

http://pythontutor.com/composingprograms.html#code=def%20cascade%28n%29%3A%20%20%20%20%0A%20%20%20%20if%20n%20%3C%2010%3A%20%20%20%20%20%20%20%20%0A%20%20%20%20%20%20%20%20print%28n%29%20%20%20%20%0A%20%20%20%20else%3A%20%20%20%20%20%20%20%20%0A%20%20%20%20%20%20%20%20print%28n%29%20%20%20%20%20%20%20%20%0A%20%20%20%20%20%20%20%20cascade%28n// <sup>4</sup> 10%29%20%20%20%20%20%20%20%20%0A%20%20%20%20%20%20%20%20print%28n%29%20%20%20%20%20%20%20%20%0A%20%20%20%20%20%20%20%20%0Acascade%28123%29&cumulative=true&curInstr=0&mode=display&origin=composingprograms.js&py=3&rawInputLstJSON=%5B%5D

(Demo)

#### Two Definitions of Cascade

```
def cascade(n): 
     if n < 10:
           print(n) 
      else: 
           print(n) 
          \csc{ade}\left(\frac{n}{10}\right) print(n)
                                                      def cascade(n): 
                                                             print(n) 
                                                            if n \ge 10:
                                                                 \csc{ade}(n//10)
                                                                  print(n)
                                        (Demo)
```
• If two implementations are equally clear, then shorter is usually better

- In this case, the longer implementation is more clear (at least to me)
- When learning to write recursive functions, put the base cases first
- Both are recursive functions, even though only the first has typical structure

Example: Inverse Cascade

#### Inverse Cascade

Write a function that prints an inverse cascade:

```
1
12
123
1234
123
12
1
                grow = lambda n: f_then_g(
                 shrink = lambda n: f_then_g(def f_then_g(f, g, n): 
                      if n: 
                         f(n) g(n)
                 def inverse_cascade(n): 
                      grow(n) 
                      print(n) 
                      shrink(n)
```